# Week 8: Cherry Picking and Reflog

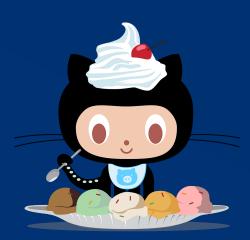

Jonathan Miedel Alvin Wang Shannon Lee

#### Last Week in Git Stuco

We had a midterm

# Midterm

#### **Exam Grade Distribution**

Average = 45.375 Standard Deviation = 4.81966

## git cherry-pick

- git cherry-pick <commit>
- Like a mini rebase
- It applies the changes of one commit to your location
- Can be used to select a single bug-fix

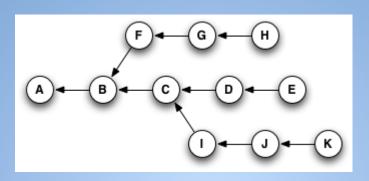

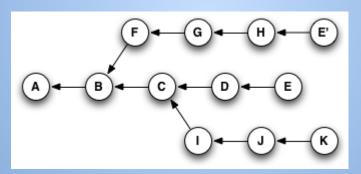

### Rebasing with the First Commit

- Given branch with 3 commits
- git rebase -i HEAD~3
- Doesn't work as you would expect
- --root

# git reflog

- The reflog keeps track of updates to branches
- Allows us to reconnect dangling branches

```
→ ~/materialize (master) git reflog
3341d0a HEAD@{0}: checkout: moving from 32b7144443b8c8d418b07edd72e43bafdff7a3e5 to master
32b7144 HEAD@{1}: checkout: moving from master to 32b7144443b8c8d418b07edd72e43bafdff7a3e5
3341d0a HEAD@{2}: rebase finished: returning to refs/heads/master
3341d0a HEAD@{3}: pull --rebase: Added woff2 for Google Material Design Icons
a06d9a4 HEAD@{4}: pull --rebase: checkout a06d9a4bcf4b7913e1e58c5fa417bbb7b3279c46
fafbf00 HEAD@{5}: commit: Added woff2 for Google Material Design Icons
9436ca4 HEAD@{6}: commit: Added woff2 and woff formats to roboto
32b7144 HEAD@{7}: checkout: moving from gh-pages to master
32dde5d HEAD@{8}: commit: updated getting started from master
5fb0f4e HEAD@{9}: commit: Changed CRLF to LF
09d0e40 HEAD@{10}: checkout: moving from master to gh-pages
32b7144 HEAD@{11}: checkout: moving from gh-pages to master
09d0e40 HEAD@{12}: pull: Fast-forward
a713ed6 HEAD@{13}: checkout: moving from master to gh-pages
32b7144 HEAD@{14}: commit: Corrected positioning for fixed side nav
04e3738 HEAD@{15}: rebase finished: returning to refs/heads/master
04e3738 HEAD@{16}: rebase: Side nav width option works with right alignment
c5ecd43 HEAD@{17}: pull --rebase: checkout c5ecd43aa543e4b83decd07e2b17d288fab176ef
d010d67 HEAD@{18}: commit: Side nav width option works with right alignment
46efb49 HEAD@{19}: rebase finished: returning to refs/heads/master
46efb49 HEAD@{20}: pull --rebase: prefilling text input doucmentation
5019b4c HEAD@{21}: pull --rebase: checkout 5019b4cf345f05d9095787ada07e9a346bc7c257
```

# Undoing Rebase????!?!?!?!? WHAT!

## **Specifying Commits**

- <commithash> or <partialcommithash>
- <refname>
- @{} uses reflog
  - 0 @{yesterday}
  - o @{n}
- ^{n} nth parent
- ~{n} nth generation ancestor
- A..B select commits in a range

#### What should we cover?

- Hashing
- Hooks
- Bisect
- Filter-branch
- github pages

#### Next Week

Git internals